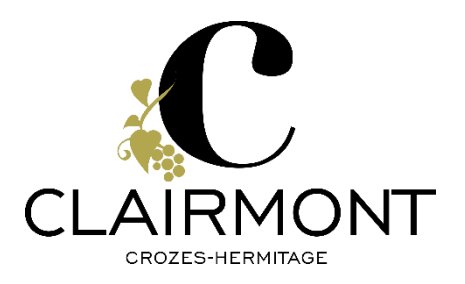

## Comment utiliser le formulaire de rétractation ?

Si une partie ou la totalité de votre commande ne vous convient pas, vous devrez nous signaler votre refus par mail (contact@clairmont.fr) ou par lettre recommandée avec accusé de réception et ce, dans un délai de 14 jours calendaires à compter de la date de réception des produits. Vous avez la possibilité d'utiliser le formulaire ci-joint. Ce délai de rétractation ne pourra être exercé dans l'hypothèse où vous auriez procédé à l'ouverture des produits concernés. Il ne bénéficie pas aux clients professionnels.

Vous disposerez alors de 14 jours suivant la communication de votre décision de rétractation pour nous retourner vos produits. Le produit doit être retourné neuf dans son emballage d'origine. Les frais de retour sont à votre charge. Clairmont procédera au remboursement des produits (hors frais de port) dans ce même délai.

Dans le cas où votre retour serait effectué au-delà de ce délai. Clairmont se réservera le droit de différer le remboursement jusqu'au retour des produits ou jusqu'à ce que vous nous fournissiez une preuve de leur expédition.

Votre responsabilité sera engagée en cas de détérioration des produits.

Pour plus d'informations, vous pouvez consulter nos conditions générales d'utilisateurs (CGU) jointes également au mail de reçu de commande ou disponibles sur notre site internet.

## FORMULAIRE DE RÉTRACTATION

Veuillez compléter et renvoyer le présent formulaire uniquement si vous souhaitez vous rétracter du contrat.

## A l'attention de : CLAIRMONT 755 route des vignes 26600 BEAUMONT-MONTEUX

Je/nous (\*) vous notifie/notifions (\*) par la présente ma/notre (\*) rétractation du contrat portant sur la vente du bien (\*) (\*) ci-dessous :

- Commandé le (\*) / reçu le (\*) :
- Numéro de commande [\*\*] :
- $\bullet$  Nom du (des) client(s) :
- Adresse du (des) client(s) :

Signature du (des) client(s) (uniquement en cas de notification du présent formulaire sur papier) : Date:

(\*) Rayez la mention inutile.

(\*\*) Le numéro de commande se trouve dans l'email de reçu de commande.